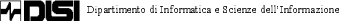

## Shutdown

E' importante seguire le procedure corrette quando si spenge un sistema<br>Linux. Se non lo fate, il filesystem probabilmente si corromperà e i file<br>diventeranno illeggibili.

Questo perché Linux utilizza una cache su disco, che non scrive sul<br>disco tutto insieme, ma solo ad intervalli; un comportamento del genere migliora moltissimo la performance, ma sta anche a significare che se<br>spengete semplicemente il computer d'improvviso la cache può<br>contenere molti dati, e quello che si trova sul disco può non essere un filesystem che funziona perfettamente

Un'altra ragione per non spengere direttamente l'interruttore è che in **un**<br>sistema multitasking ci possono essere molti processi attivi in<br>background. Usando la corretta sequenza di shutdown vi assicurate che<br>tutti i proc Il comando per spengere correttamente un sistema Linux è *shutdown.*<br>Normalmente può essere usato in due modi.

0 orso di SISTEMI OPERATIVI di Annuncia della Consegue della Consegue della Consegue della Consegue del Consegue del Consegue del Consegue del Consegue del Consegue del Consegue del Consegue del Consegue del Consegue del C

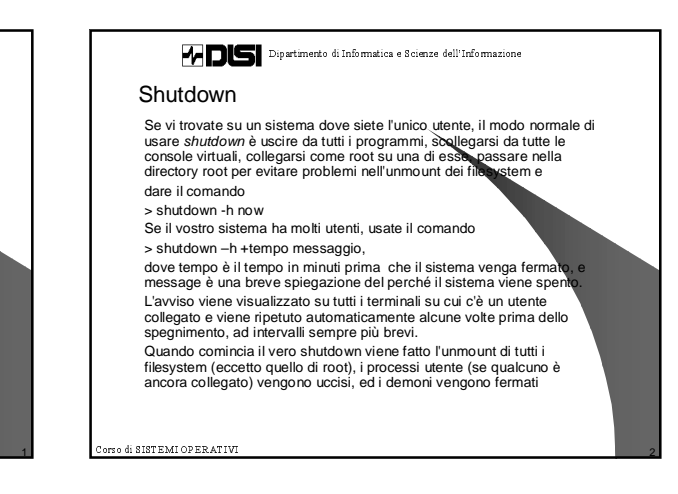

-- 
- 
 - -  
 - 

## **Shutdown**

Fare il reboot significa avviare di nuovo il sistema, e si può<br>ottenere facendo shutdown, togliendo la corrente e poi<br>rimettendola. Un metodo più semplice è usare l'opzione -r di<br>shutdown, ad esempio dando il comando

> shutdown -r now.

La maggior parte dei sistemi Linux fanno shutdown -r now quando si preme *ctrl-alt-canc* sulla tastiera, in modo da riavviare il<br>sistema. L'azione di ctrl-alt-canc è però configurabile, e spesso è<br>preferibile inserire un ritardo in sistemi multiutente.

Per sistemi accessibili a chiunque si può configurare *ctrl-alt-canc*<br>in modo che non abbia nessun uso

Init e runlevel Un runlevel è uno stato di init e dell'intero sistema che definisce quali servizi del sistema sono operativi. I runlevel sono identificati<br>da numeri. Non c'è un parere comune per come usare i runlevel<br>definiti a livello utente (dal 2 al 5): alcuni amminintratori di sistema<br>usano i runleve gira X, se la rete è operativa e così via. Altri hanno ti sottosistemi che girano sempre, o li avviano e li fermano<br>individualmente senza cambiare runlevel, perché i runlevel sono uno strumento troppo grezzo per controllare il sistema. Potete decidere da voi, ma può essere più semplice seguire come fa la vostra distribuzione di Linux. 2-5 Definiti dall'utente<br>6 Reboot Modalita' utente singo lo EFerma il sistema

matrix to the first that the state of the state of the state of the state of the state of the state of the state of the state of the state of the state of the state of the state of the state of the state of the state of th

3 - !"#\$

dentity of the set of the set of the set of the set of the set of the set of the set of the set of the set of the set of the set of the set of the set of the set of the set of the set of the set of the set of the set of th

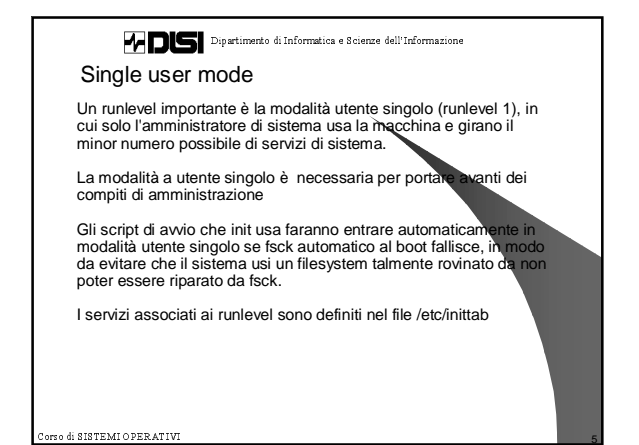

00 Corso di SISTEMI OPERATIVI all'unità della contrattua della contrattua della contrattua della contrattua della

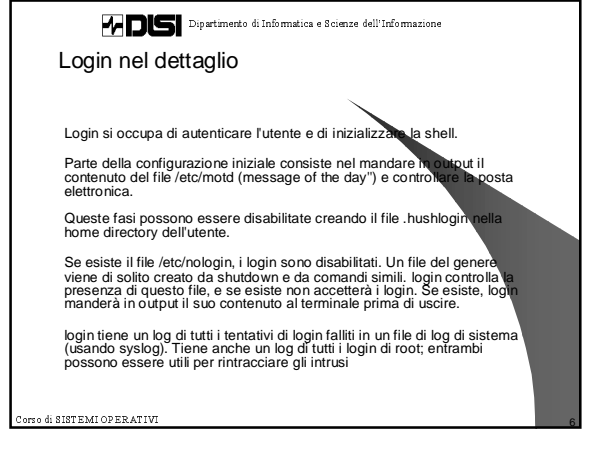

-- 
- 
 - -  
 -  Login in dettaglio Gli utenti collegati al momento sono elencati in var/run/utmp;<br>questo file è valido solo fino al prossimo reboot o shudown del<br>sistema, ed elenca ogni utente ed il terminale (o la comessione<br>di rete) che sta usando, oltre I comandi who, w e simili usano utmp per vedere chi è comandi Tutti i login che hanno avuto successo sono registrati in<br>/var/log/wtmp. Questo file crescerà senza limite, quindi deve<br>essere ripulito regolarmente, ad esempio usando un job di cron<br>settimanale.Le buone distribuzioni di L Sia utmp che wtmp sono in formato binario (consultate la pagina man di utmp); non conviene esaminarli senza usare programmi speciali. La shell prompt della shell esegue il login.

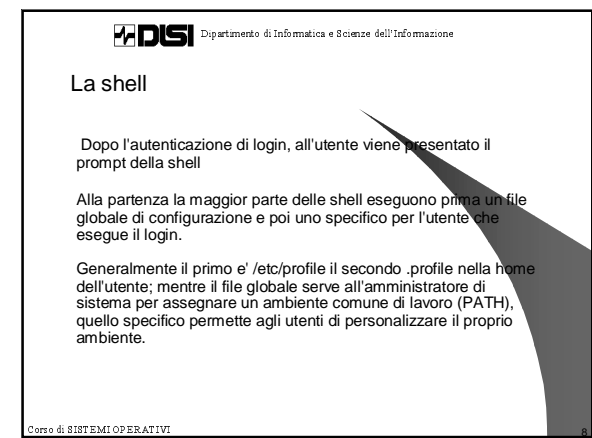

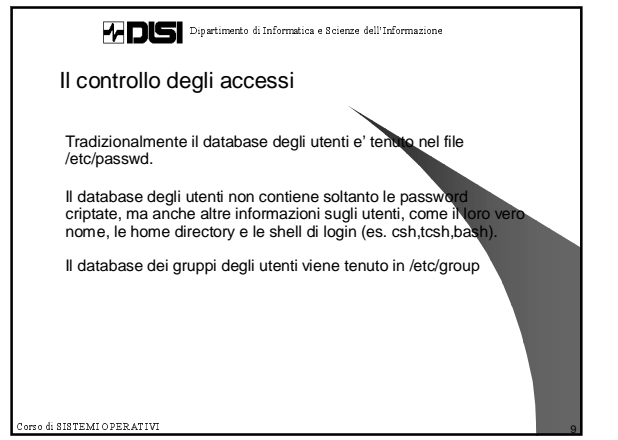

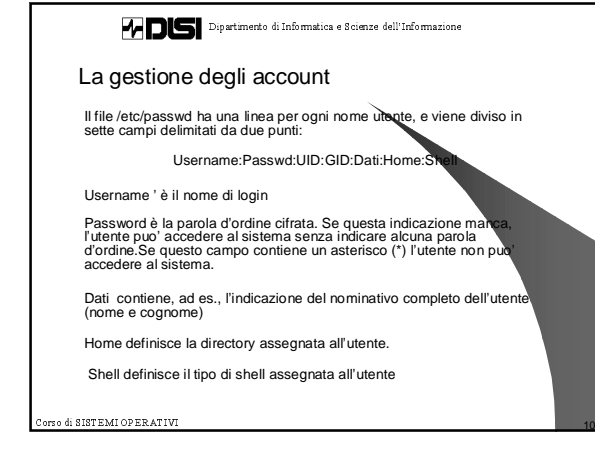

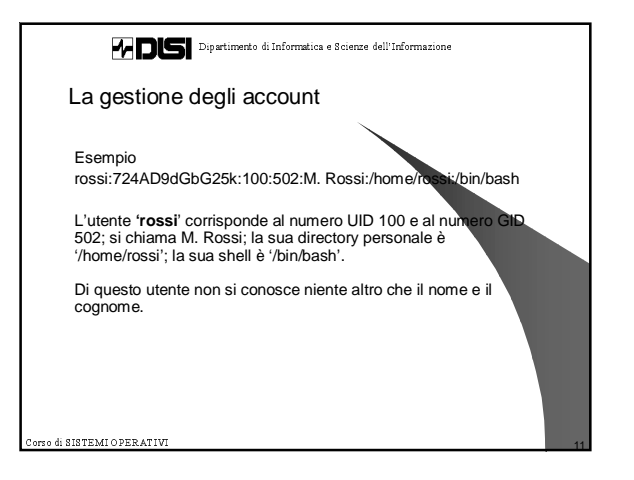

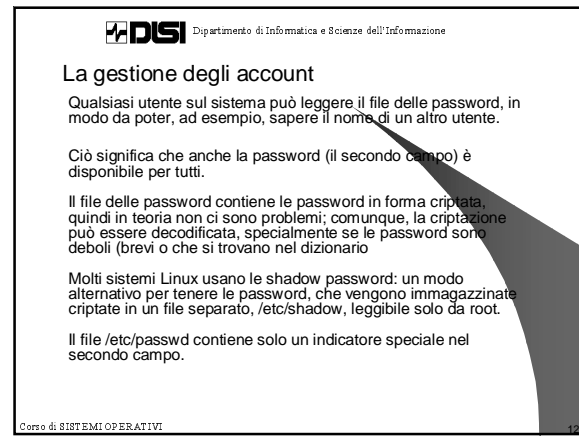

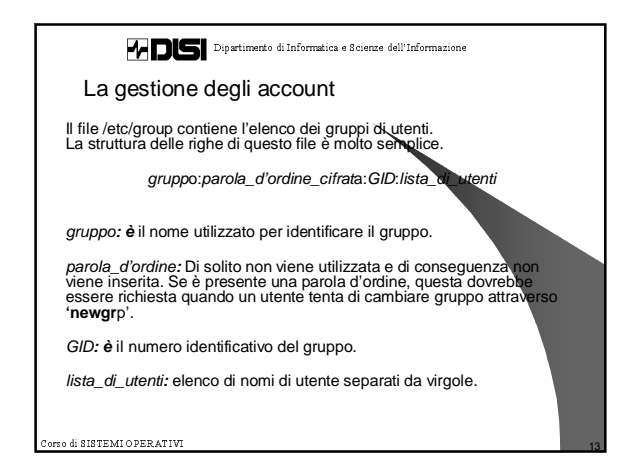

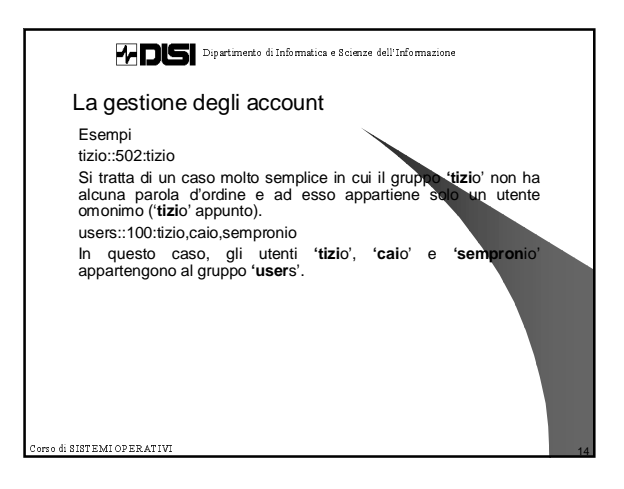

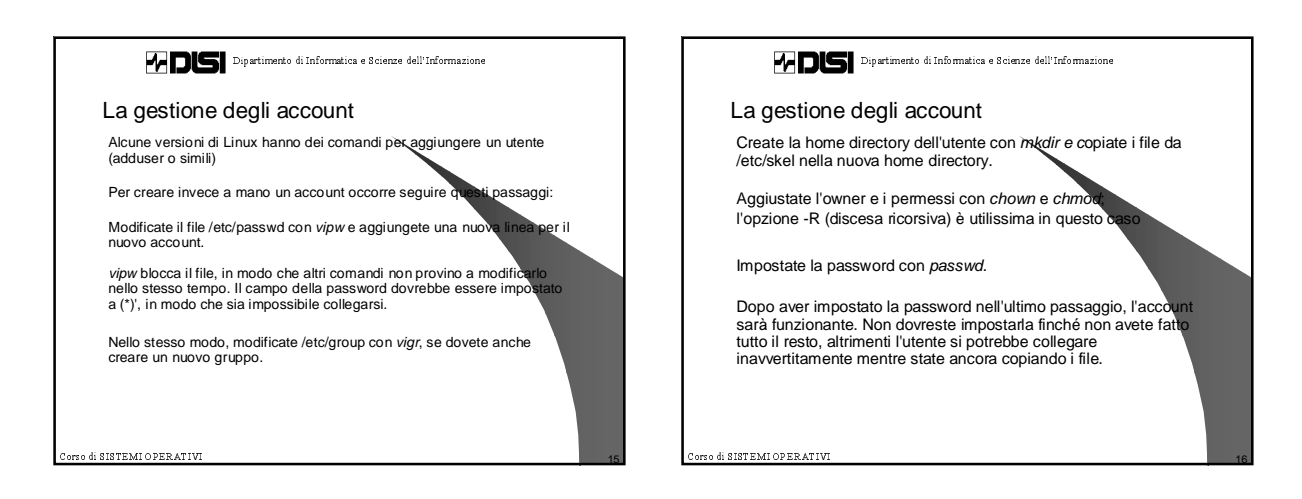

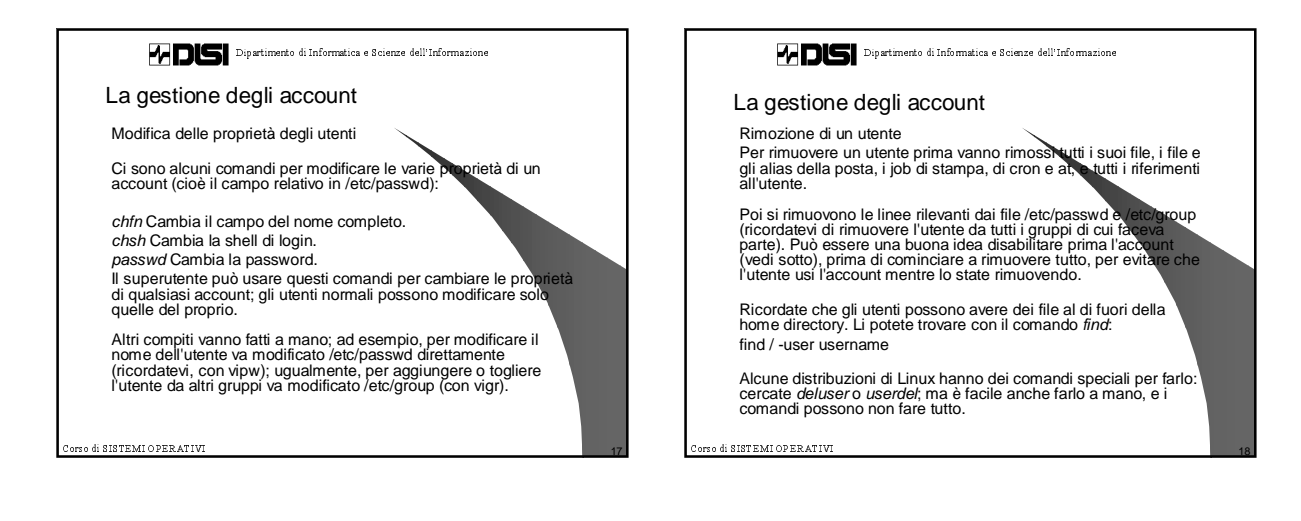

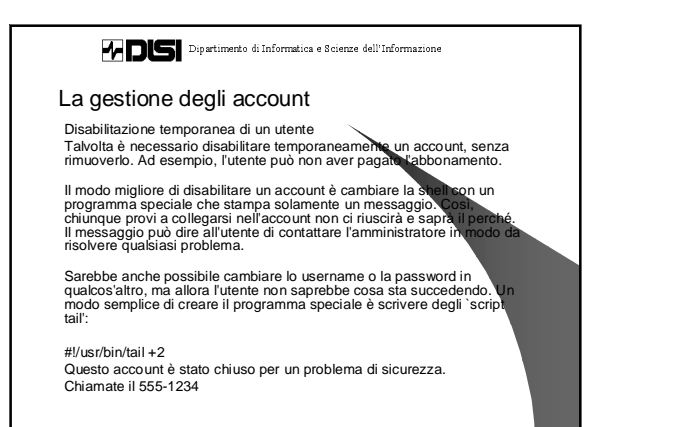

0 orso di SISTEMI OPERATIVI di Annuncia di Sistema di Annuncia di Annuncia di Annuncia di Annuncia di Annuncia